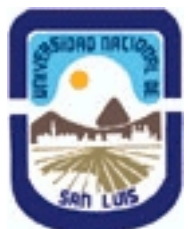

# **Ministerio de Cultura y Educación Universidad Nacional de San Luis Facultad de Química, Bioquímica y Farmacia Departamento: Quimica Area: Quimica Fisica**

# **(Programa del año 2005) (Programa en trámite de aprobación) (Presentado el 28/02/2007 10:30:31)**

## **I - Oferta Académica**

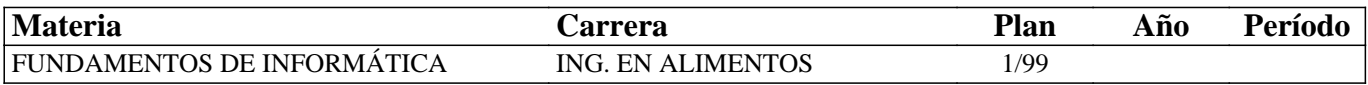

## **II - Equipo Docente**

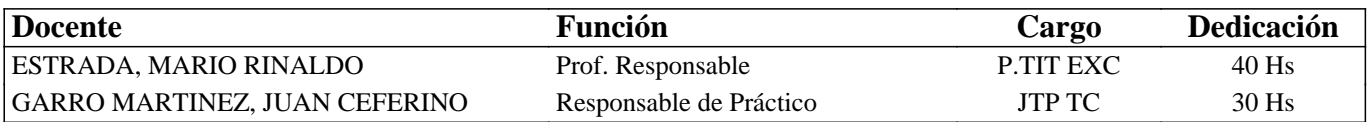

### **III - Características del Curso**

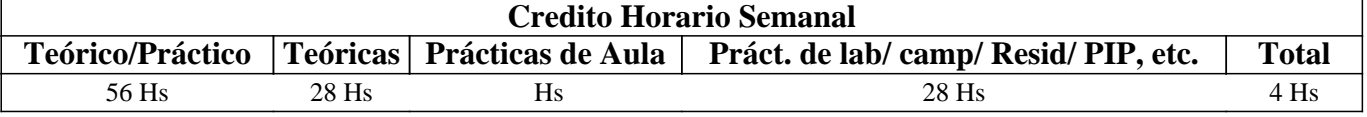

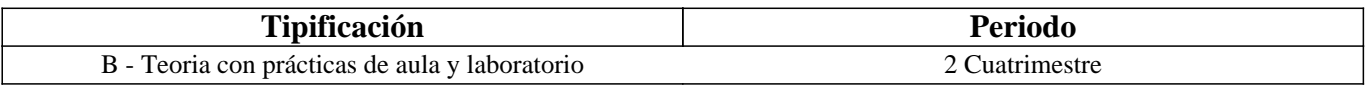

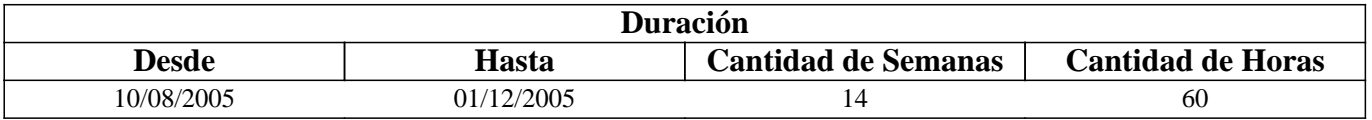

# **IV - Fundamentación**

La materia Informática, ubicada en el primer año de la carrera, fundamenta su planificación en la necesidad de los alumnos de Ingeniería de contar a partir del comienzo de su carrera con un conocimiento general acerca de la utilización de computadoras. Para ello y con el objeto de lograr una adecuada articulación con el plan de estudios, se han tenido en cuenta posibles requerimientos básicos de informática de asignaturas posteriores.

# **V - Objetivos**

\* Que el alumno conozca la composición física de las computadoras.

\* Que el alumno se familiarice con el empleo de las computadoras personales y la utilización de un sistema operativo.

\* Que el alumno conozca la utilización básica de paquetes de aplicación estándares como Procesadores de Texto, Planillas de Cálculo con Introducción a Bases de Datos e Internet, para la realización de informes, gráficos, elaboración de

presentaciones, etc.

\* Que el alumno tenga capacidad en el empleo de herramientas computacionales sencillas, destinadas a la administración y procesamiento de la información que se asocia a la resolución de problemas cotidianos.

# **VI - Contenidos**

## **PROGRAMA ANALÍTICO Y/O DE EXAMEN**

### **TEMA 1: Hardware.**

Objetivo: Que el futuro profesional conozca la evolución tecnológica del hardware, el punto donde se halla la tecnología en la

actualidad, en particular en el área de las microcomputadoras por ser el equipamiento de mayor penetración en el ámbito laboral, tanto en relación de dependencia como en el desarrollo de la profesión liberal. También se espera que se comprendan las posibilidades de trabajo que brindan los distintos tipos de periféricos, esbozando sus principios básicos de funcionamiento. Todo esto intenta preparar al profesional para la toma de decisiones en instalación de Sistemas Informatizados en el ámbito de sus tareas específicas. Desarrollo:

1-a.- Perspectiva Histórica e Influencia Actual.

- 1-b.- Clasificación de Computadoras.
- 1-c.- Principio de Funcionamiento y Elementos Fundamentales.
- 1-d.- Descripción de los Elementos Fundamentales.
- 1-e.- Computadoras Personales.

Tiempo y Forma de desarrollo: Cuatro Horas. Desarrollo teórico de los temas y demostración del funcionamiento de distintos elementos.

#### **TEMA 2: Software.**

Objetivo: Que el futuro profesional conozca qué es el Software, su evolución y clasificación; que entienda las posibilidades de empleo de equipos en modo monousuario, en red, multitarea y multiusuario, por medio del software apropiado, según se requiera y que conozca la denominación comercial y las prestaciones de los principales Lenguajes y Paquetes de Aplicación. Todo esto para mejorar su información para la toma de decisiones en el diseño e implementación de Sistemas Informatizados en el ámbito de sus tareas específicas.

Desarrollo:

#### **2-a.- Software de Base y Software de Aplicación.**

2-b.- Sistemas Operativos.

2-c.- Utilitarios.

2-d.- Lenguajes de Programación.

2-e.- Paquetes de Aplicación.

Tiempo y Forma de desarrollo: Dos Horas. Desarrollo teórico y demostración del principio de funcionamiento de algunos paquetes.

### **TEMA 3: Procesamiento de texto.**

Objetivo: Que el futuro profesional conozca las prestaciones del procesamiento de texto por computadora y sus aplicaciones, tanto básicas como avanzadas, en el campo de las tareas inherentes a su actividad específica, bajo una interfase gráfica de usuario de extensa difusión en el mercado.

Desarrollo:

#### **3-a.- Introducción.**

3-b.- Formatos.

3-c.- Inserción de Gráficos.

3-d.- Opciones Básicas.

3-e.- Opciones Avanzadas.

Tiempo y Forma de desarrollo: Doce horas. Dos horas de desarrollo teórico de los temas y Diez horas para la realización de prácticas en máquina.

### **TEMA 4: Planilla de cálculo.**

Objetivos: Que el futuro profesional conozca la utilización y prestaciones de las planillas de cálculo bajo una interfase gráfica de usuario de extensa difusión en el mercado. Desarrollo:

#### **4-a.- Introducción.**

4-b.- Funciones y Comandos.

4-c.- Generación de Gráficos.

4-d.- Bases de Datos.

4-e.- Sistematización de aplicaciones.

Tiempo y Forma de desarrollo: Dieciseis horas. Cuatro horas de desarrollo teórico de los temas y Doce horas para la

realización de prácticas en máquina.

### **TEMA 5 : Generador de presentaciones.**

Objetivos: Que el futuro profesional conozca la utilización y prestaciones de un generador de presentaciones bajo una interfase gráfica de usuario de extensa difusión en el mercado. Desarrollo:

### **5-a.- Introducción.**

5-b.- Funciones y Comandos.

5-c.- Creación de Presentaciones.

5-d.- Diapositivas y Diseños.

5-e.- Tipos de aplicaciones.

Tiempo y Forma de desarrollo: Ocho horas. Dos horas de desarrollo teórico de los temas y Seis horas para la realización de prácticas en máquina.

### **TEMA 6: Internet.**

Objetivos: Que el futuro profesional conozca los fundamentos de Internet, así como las prestaciones de los principales servicios que brinda Internet.

Desarrollo:

### **6-a.- Generalidades.**

6-b.- Un poco de historia.

6-c.- Números de IP, Nombres y Dominios.

6-d.- Servidores y clientes.

6-e.- Servicios principales.

Tiempo y Forma de desarrollo: Seis horas. Tres horas de desarrollo teórico de los temas y tres para la realización de prácticas en máquina.

### **TEMA 7: MS-Windows.**

Objetivos: Que el futuro profesional conozca las principales prestaciones del Software de Base y la utilización y prestaciones de las interfases gráficas de usuario (GUI) y la potencia y características de las aplicaciones desarrolladas para este entorno. Desarrollo:

### **7-a.- Introducción.**

7-b.- Instalación y Configuración.

7-c.- El Escritorio.

7-d.- El Explorador de Windows.

7-e.- Accesorios y Herramientas.

Tiempo y Forma de desarrollo: Seis horas. Dos horas de desarrollo teórico de los temas y Cuatro horas para la realización de prácticas en máquina.

# **VII - Plan de Trabajos Prácticos**

Trab. Práctico Nro. 1: Procesamiento de Texto: MS-WINWORD

Trab. Práctico Nro. 2:Planillas de Cálculo bajo Windows: EXCEL

Trab. Práctico Nro. 3:Generador de Presentaciones: POWERPOINT

Trab. Práctico Nro. 4:Internet: World Wide Web y Correo Electrónico.

Trab. Práctico Nro. 5:Interfase Gráfica de Usuario: MS-WINDOWS

# **VIII - Regimen de Aprobación**

-Asistencia obligatoria al 80 % de las clases teórico-prácticas. -Aprobación del 100% de los trabajos prácticos. -Aprobación de examen final.

## **IX - Bibliografía Básica**

**[1]** "Apuntes desarrollados poe el Area de Computación de F.I.C.E.S. – U.N.S.L."

**[2]** "Excel Office 97", Susana Linares. Ed. Paraninfo, España. 1997.

**[3]** \\\"Internet en un solo libro\\\", G. Strzinec. Ed. GYR.

**[4]** \\\"OFFICE 97 al máximo\\\", F. Khorn. MP Ediciones S.A.

**[5]** \\\"Excel en 4 días\\\", Carle Drudis y Mónica Muntané. Ediciones Gestión 2000.

**[6]** \\\"Estructura Interna de la PC\\\", G. Hillar. Ed. Hispano América S.A. (HASA).

**[7]** Manuales de las distintas aplicaciones utilizadas en las prácticas de computación.

**[8]** \\\"Microsoft OFFICE 97 Windows, para Dummies\\\". W. Wang. Ed. Norma.

**[9]** \\\"OFFICE 2000, Excel\\\", González Manga. Ed. Paraninfo.

**[10]** \\\"Power Point para Windows 95, para Dummies\\\". Ed. Norma.

**[11]** \\\"Microsoft OFFICE 2000\\\", D. González,. Manuales Users. MP Ediciones S.A.

## **X - Bibliografia Complementaria**

**[1]** "A Guide to Microsoft Excel for Scientists and Engineers", B. Liengme. Ed. Cole Parmer.

**[2]** "Excel for Engineers and Scientists", S.C. Bloch. Ed. Cole Parmer.

**[3]** "Excel for Chemists", E. Billo. Ed. Cole Parmer.

**[4]** "Spreadsheet Applications in Chemistry Using Microsoft Excel". D. Diamond and V. Hanratty. Ed. Cole Parmer.

## **XI - Resumen de Objetivos**

\* Que el futuro profesional conozca la evolución tecnológica del hardware, el punto donde se halla la tecnología en la actualidad, en particular en el área de las microcomputadoras por ser el equipamiento de mayor penetración en el ámbito laboral, tanto en relación de dependencia como en el desarrollo de la profesión liberal. También se espera que se comprendan las posibilidades de trabajo que brindan los distintos tipos de periféricos, esbozando sus principios básicos de funcionamiento. Todo esto intenta preparar al profesional para la toma de decisiones en instalación de Sistemas Informatizados en el ámbito de sus tareas específicas.

\* Que el futuro profesional conozca qué es el Software, su evolución y clasificación; que entienda las posibilidades de empleo de equipos en modo monousuario, en red, multitarea y multiusuario, por medio del software apropiado, según se requiera y que conozca la denominación comercial y las prestaciones de los principales Lenguajes y Paquetes de Aplicación. Todo esto para mejorar su información para la toma de decisiones en el diseño e implementación de Sistemas Informatizados en el ámbito de sus tareas específicas.

### **XII - Resumen del Programa**

TEMA 1: Hardware, nociones básicas. TEMA 2: Software, generalidades. TEMA 3: Procesamiento de texto. TEMA 4: Planilla de cálculo. TEMA 5: Generador de presentaciones. TEMA 6: Internet. TEMA 7: MS-Windows.

# **XIII - Imprevistos**

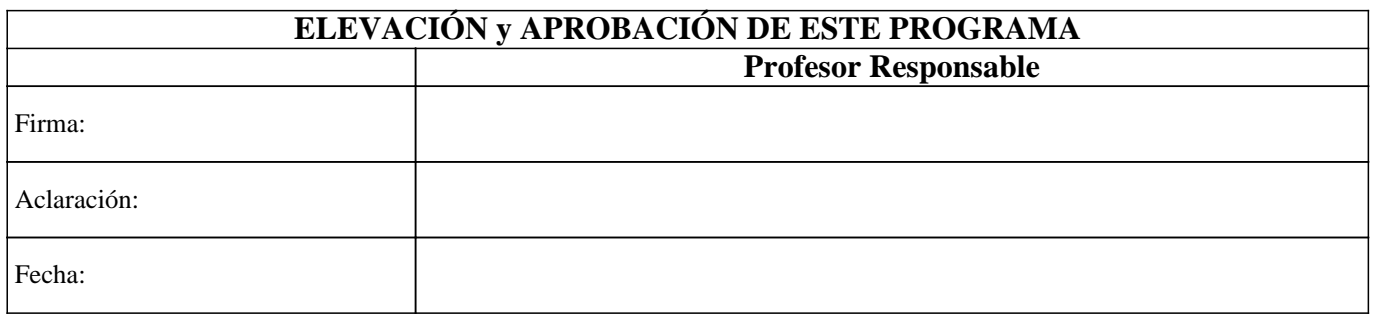